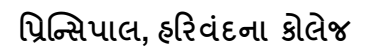

## College (Affiliated to Saurashtra University)

HARIVANDANA

## **નેશનલ સ્કૉલરવશપ પોટટલ અંતર્ટત વરન્યૂઅલ અરજી માટેની સૂચના**

આથી **હરરવદં ના કોલેજના બીજા** તથા **ત્રીજા વર્ષમાં અભ્યાસ કરતા** વિદ્યાથીઓનેજણાિિાન ું કે ચાલ શૈક્ષણણક િર્ષ **૨૦૨૩-૨૪ માટે સરકાર દ્વારા નેશનલ સ્કૉલરશશપ અંતર્ષત** વિવિધ વશક્ષણ સહાય આપિામાું આિે છે. આ સહાય મેળવવા માટે વિદ્યાર્થીએ <https://scholarships.gov.in/> પર રિન્યુઅલ અરજી કરવાની રહે છે. પોર્ટલ પર તમામ ડોક્યમેંટસ અપલોડ કરી, એપ્લિકેશન લોક કરી, અરજી ફોર્મની પ્રિન્ટ નીચે જણાવેલ તમામ ડોક્યમેંટસની ઝેરોક્ષ વિદ્યાથીએ સહી કરી **તા. ૩૦-૧૧-૨૦૨૩, ગરુુવાર સધુ ીમાં વેરરરિકેશન માટે**કોલેજના એડમીન વિભાગમાું **સવારે ૧૦:૩૦ થી ૦૧:૦૦ અનેબપોરે૨:૦૦ થી ૫:૦૦ સધુ ીમાં** આપી જિાન ું રહશે ે.

**ખાસ નોંધ**: **નેશનલ સ્કૉલરશશપ** અંતગષત સરકાર તરફથી સ્કૉલરવશપ મેળિિા પોટષલ પર લોક કરેલ અરજીની વિન્ટ તથા **નીચેદશાષવેલ તમામ ડોક્યમુ ેંટ્સની ઝેરોક્ષ** વિદ્યાથીએ **કોલેજમાં િરજજયાત જમા કરાવવાની રહશે ે**. અરજી કોર્મ કે ઝેરોક્ષ જમા કરાવ્યા વિના કોઈપણ સંજોગોમાં વિદ્યાર્થીઓને વેરિકિકેશન કરી આપવામાં આિશે નહીં. **ર્ત વર્ષમાં** જે વિદ્યાથીઓએ **નેશનલ સ્કૉલરશશપ પોટષલ** પર **અરજી કરી સ્કૉલરશશપ મેળવેલ હોય માત્ર તે શવદ્યાથીઑ જ આ રરન્યઅૂ લ અરજી કરી શકે છે.** િધ વિગતો માટે <https://scholarships.gov.in/> પોર્ટલ પર મુકેલ ગાઇડલાઇન્સ જરૂર ચકાસવી. જેની સૌ ખાસ નોંધ લેશો.

## **નેશનલ સ્કૉલરશશપ અંતર્ષત સ્કૉલરશશપની રરન્યઅૂ લ અરજી માટેના સ્વપ્રમાણિત ડોક્યમુ ેંટ્સ ની યાદી**

- ૧. નિયત નમનાનું રિન્યુઅલ અરજી માટેનું તમામ જરૂરી વિગતો ભરેલું ફોર્મ (વિદ્યાર્થીની સહી સાથે)
- ૨. ઓનલાઇન અરજી કયાષ બાદ **પોટષલમાથં ી ડાઉનલોડ થતંુ**વિન્ન્સપાલશ્રીના સહી વસક્કા િાળું અસલ બોનોફાઈડ સર્ટિકિકેટ.
- ૩. વનયત નમનૂ ા મજ બન ું જ્ઞાવતન ું **પ્રમાિપત્ર (TDO / મામલતદાર દ્વારા અપાયેલ)**
- ૪. છેલ્લે **પાસ કરેલ પરીક્ષાની માકષશીટની ઝેરોક્ષ** (**પાસ કરેલ તમામ સેમેસ્ટર તથા ધોરિ-૧૦,૧૨** ની **માકષશીટની ઝેરોક્ષ**)
- ૫. **શાળા છોડયા પ્રમાિપત્ર** (ણલવિિંગ સરટિરફકેટ) ની **ઝેરોક્ષ**
- ૬. **શવદ્યાથી** ના **આધાર કાડષની ઝેરોક્ષ**
- ૭. ચાલ શૈક્ષણણક િર્ષની **િી રીશસપ્ટની ઝેરોક્ષ**
- ૮. આધાર કાડષ ણલન્ક કરાિેલ **શવદ્યાથીના** બેંક ખાતાની **પાસબકૂની ઝેરોક્ષ (IFSC** કોડ સ્પષ્ટ દશે તેિી)
- ૯. વપતા/િાલીના **આવકના તાજેતરનાં દાખલાની ઝેરોક્ષ**
- ૧૦. પિતા/વાલીના છેલ્લા ITR (ઇન્કમ ટેક્સ રિટર્ન)ની સ્વ-પમાણિત નકલ (માત્ર ૨.૫૦ લાખથી વધુ વાર્ષિક આવક ધરાવતા કટુંબ માટે)
- ૧૧. વિદ્યાથીના **આઈ-કાડષની ઝેરોક્ષ** તથા **કોલેજ તરિથી આપેલ બાહં ધે રી પત્રક** (િાલી તથા વિદ્યાથીની સહી સાથે)

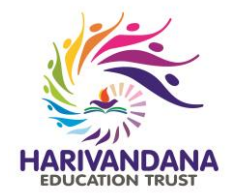

## **તારીખ: ૨૪-૧૧-૨૦૨૩, ગરૂુવાર માત્ર SY અનેTYના વિદ્યાર્થીઓ માટે**